#### **Objects Review**

9 Nov 2009 CMPT140 Dr. Sean Ho Trinity Western University

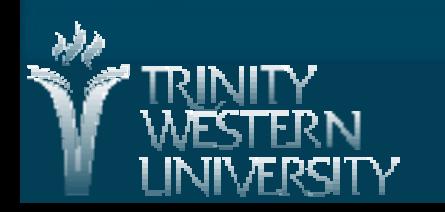

# **Quiz 04 (10 mins, 20 pts)**

■ Convert 11001011 from binary to both hexadecimal and octal, in Python form. **[5]** Express 4 mebibits/sec in bytes/sec **[4]** ● (express your answer in powers of 2) Describe and contrast a library's header (DEF) file with its implementation (IMP) file. What does this look like in Python? **[6]** ■ What does the .flush() method do on file **[5]** handles? When might it be needed, and why?

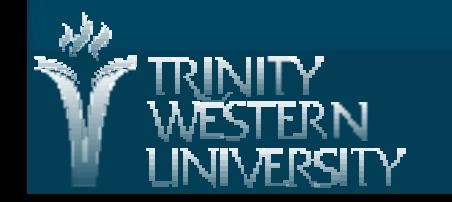

## **Quiz 04: answers #1-2**

■ Convert 11001011 from binary to both hexadecimal and octal, in Python form. **[5]**  $\bullet$  Hex:  $(1100)(1011) = 0 \times CB$  $\bullet$  Oct:  $(011)(001)(011) = 0313$  Express 4 mebibits/sec in bytes/sec **[4]**  $\bullet$  Binary units: 1 mebibit = 220 bits ( $\sim$  1.05Mb)  $\bullet$  8 bits  $=$  1 byte  $\bullet$  4 mebibits/s =  $4*2^{20}$  bits/s =  $2^{22}$  bits/s  $= 2<sup>19</sup>$  bytes/sec

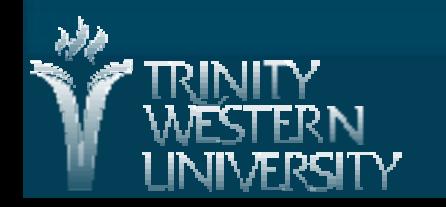

## **Quiz 04: answers #3**

Describe and contrast a library's header (DEF) file with its implementation (IMP) file. What does this look like in Python? **[6]**

- Header: "user manual" for programmers, declares what functions/classes are provided by the library, and how to use them
- Implementation: hidden from users of the library; bodies/code of the functions
- In Python: both header and implementation are in the same \*.py file

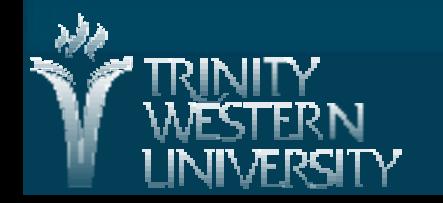

**CMPT140: objects 9 Nov 2009 4**

## **Quiz 04: answers #4**

■ What does the .flush() method do on file **[5]** handles? When might it be needed, and why?

- Buffered output: .write() does not necessarily commit the changes to the file on hard disk right away, for performance reasons
- .flush() forces the changes to be committed, waiting for the hard disk to finish writing before proceeding. Useful if you want to be sure the changes have been written (e.g., auto-save if program might crash)

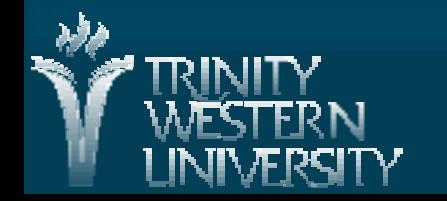

**CMPT140: objects 9 Nov 2009 5**

#### **Classes and instances**

We define (declare) object classes (types). A class is a user-defined type, containing: ● Attributes: data stored in each object ●Methods: operations involving the object Constructor method: how to set up a new object Destructor method: how to destroy an object cleanly **Then instantiate the class (declare variables) E.g.: joe is a variable of type Student** ● joe is the instance; Student is the class

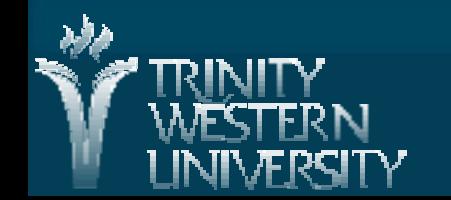

#### **Default params evaluate once**

**Functions can have default parameter values:**  $\bullet$  def init (self, f=", l="): Default values are evaluated once at declarat'n  $\bullet$  def init (self, f=", l=", bday=Date()): # wrong! ● This uses one shared Date object as the default birthday for every student! Use None as the default value, and instantiate a new object as the default value at run time:  $\bullet$  def init (self, f=", l=", bday=None):  $\triangleright$  if bday == None:  $\bullet$  self.birthdate = Date()

**CMPT140: objects 9 Nov 2009 7**

## **Listing all entities in a class**

■ Special Python attribute '\_\_dict\_\_'

Dictionary of all entities in the object

● For module: lists all methods, constants, etc. module, doc (docstring)

import math

- $\bullet$  math. dict
- Student.\_\_dict\_\_

● For object: lists all attributes

joe. dict : {'firstName': 'Joe', 'lastName': 'Smith', 'GPA': 3.8}

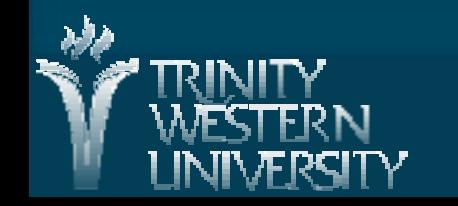